# Ψηφιακός σαρωτής επίπεδης επιφάνειας HP Scanjet 5590

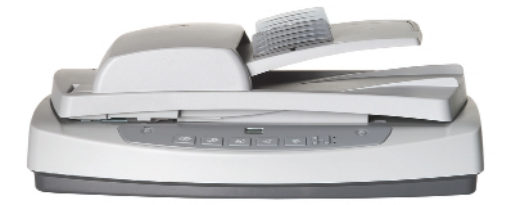

Πολύ γρήγορη σάρωση εγγράφων χωρίς επιτήρηση με τον αυτόματο τροφοδότη εγγράφων διπλής όψεως (ADF). Εκτελέστε γρήγορα την εργασία με την απλότητα σάρωσης σε PDF και το συμπεριλαμβανόμενο λογισμικό διαχείρισης εγγράφων NewSoftPresto! PageManager. Με συμπεριλαμβανόμενη συμβατότητα ISIS.

Ο σαρωτής HP Scanjet 5590 είναι σχεδιασμένος για χρήστες σε γραφεία με βάση το σπίτι/μικρά γραφεία που θέλουν να ψηφιοποιούν πολυσελιδα εγγραφα. Οι κύριες απαιτήσεις είναι η γρήγορη, αυτόματη επεξεργασία εγγραφων διπλής όψεως και η ευελιξία σάρωσης διάφανων υλικών.

### Κάντε περισσότερα με αυτόματη σάρωση πολλών σελίδων, διπλής όψεως.

- · Τοποθετήστε μέχρι 50 σελίδες στον αυτόματο τροφοδότη εγγράφων (ADF) και ρυθμίστε τη σάρωσή τους.
- Αυτόματη επεξεργασία εγγράφων διπλής όψεως για εκσυγχρονισμένη ροή εργασιών.
- · Χωρίς επιτήρηση ψηφιοποιείστε πολυσέλιδα έγγραφα χωρίς να σταματήσετε την εργασία σας.
- Γίνετε παραγωγικοί αμέσως εύκολη, αξιόπιστη λειτουργία με έξυπνα χαρακτηριστικά ελέγχου.
- · Λογισμικό OCR που μετατρέπει τα εκτυπωμένα έγγραφα σε έγγραφα με δυνατότητα επεξεργασίας.

## Εκτελέστε την εργασία πιο γρήγορα και επιστρέψτε στη δουλειά σας πιο σύντομα χάρη στην επεξεργασία εγγράφων υψηλής ταχύτητας.

- Σάρωση μέχρι 8 σελίδες το λεπτό\* (ή 4 είδωλα το λεπτό) με τον ADF διπλής όψεως.
- Χωρίς αναμονή κάντε προεπισκόπηση των σαρωμένων αποτελεσμάτων σε επτά δευτερόλεπτα περίπου.
- · Αποθήκευση, οργάνωση και πρόσβαση σε ψηφιοποιημένα έγγραφα με το συμπεριλαμβανόμενο λογισμικό NewSoft Presto! PageManager.
- Γρήγορη πρόσβαση σε όλα τα βασικά εργαλεία με κουμπιά ενός πατήματος από τον μπροστινό πίνακα συμπεριλαμβανομένης της σάρωσης σε PDF.
- Με τη σάρωσης σε e-mail ενός πατήματος γίνεται αυτόματη επισύναψη του σαρωμένου αρχείου σε μήνυμα e-mail.
- Παραγωγικότητα "φωτοτυπικού κέντρου" για γρήγορη και εύκολη επιτραπέζια αντιγραφή μέσω του εκτυπωτή.

### Ψηφιοποιήστε εικόνες από slide και αρνητικά με το συμπεριλαμβανόμενο προσαρμογέα διάφανων υλικών (TMA).

- Ολοκληρωμένη λύση σάρωσης στην ίδια συσκευασία αποτυπώστε σαρωμένα αποτελέσματα υψηλής ποιότητας από slide kaj apvirtika 35 mm.
- Εύκολη σύνδεση plug-in δεν είναι ανάγκη να αφαιρέσετε το βασικό κάλυμμα του σαρωτή.
- Ο ΤΜΑ μπορεί να χρησιμοποιηθεί επίσης ως φωτεινό κουτί για προβολή/επιλογή slide. Σάρωση πολλαπλών εικόνων ταυτόχρονα - ο TMA συγκρατεί 3 τοποθετημένα slide 35 mm ή λωρίδες 4 αρνητικών.
- Σάρωση με ανάλυση μέχρι 2.400 x 2.400 dpi, 48 bit χρώματος.
- Το συμπεριλαμβανόμενο ανεξάρτητο πρόγραμμα οδήγησης για TWAIN επιτρέπει ευελιξία της εγκατάστασης λογισμικού.

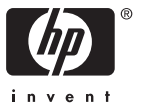

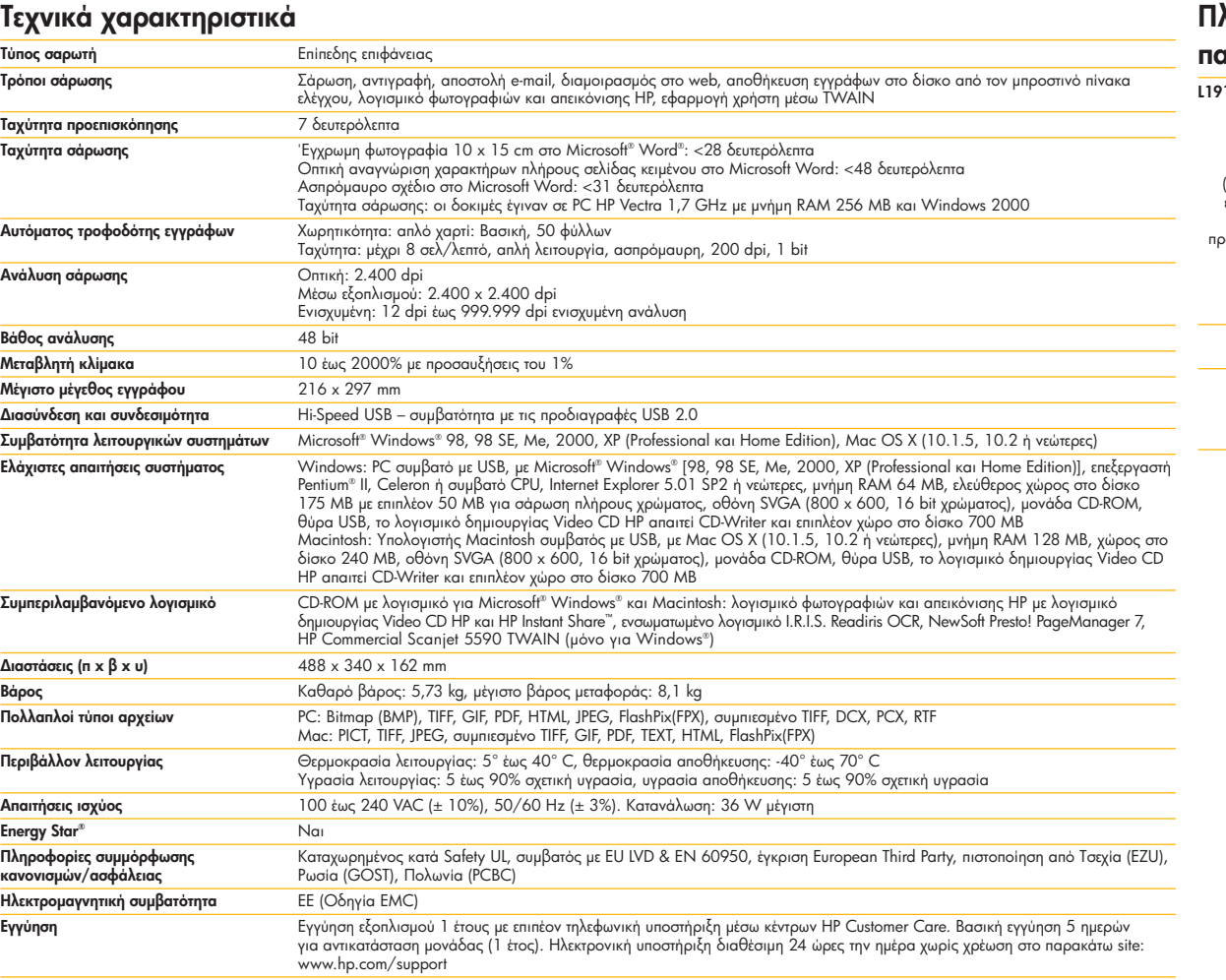

# <mark>ληροφορ</mark>ίες για .<br>αραγγελίες

L**1910A** Ψηφιακός σαρωτής επίπεδης<br>επιφάνειας HP Scanjet 5590,<br>καλώδιο USB – συμβατότητα με τις<br>προδιαγραφές USB 2.0, καλώδιο τροφοδοσίας, τροφοδοτικό ισχύος<br>(όπου ισχύει), αυτόματος τροφοδότης<br>εγγράφων (ADF), φύλλο καθαρισμού<br>αυτόματου τροφοδότη εγγράφων,<br>προσαρμογέα διάφανων υλικών (TMA),<br>φύλλο οδηγιών για TMA, εγχειρίδιο χρήστη, αφίσα εγκατάστασης, φύλλο<br>εγγύησης, CD-ROM με λογισμικό για<br>Microsoft® Windows® και Macintosh

Εξυπηρέτηση και υποστήριξη

Βασική εγγύηση εξοπλισμού 1 έτους<br>με δυνατότητα αναβάθμισης<br>σε εγγύηση 3 ετών άμεσης<br>αντικατάστασης με HP Care Pack

http://www.hp.com http://www.hp.com/gr

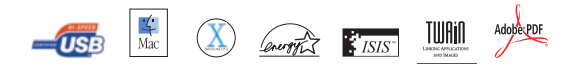

© 2004 Hewlett-Packard Development Company, L.P. Οι πληροφορίες αυτού του εγγράφου μπορεί να αλλάξουν χωρίς προεδοποίηση. Οι μόνες εγγυήσεις για τα προϊόντα<br>και τις υπηρεσίες της HP δεν ευθύνεναι στις υπο που αντοδεύουν τ

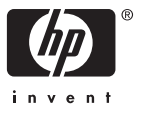